# Data.CDC.gov, CDC TV, CDC Newsroom

## Data.CDC.gov

## <https://data.cdc.gov/>

If anyone at CDC publishes any data other than minor, incidental data it will appear here in Excel format –<br>Will achter for Disease Control and Prevention Data.CDC.gov

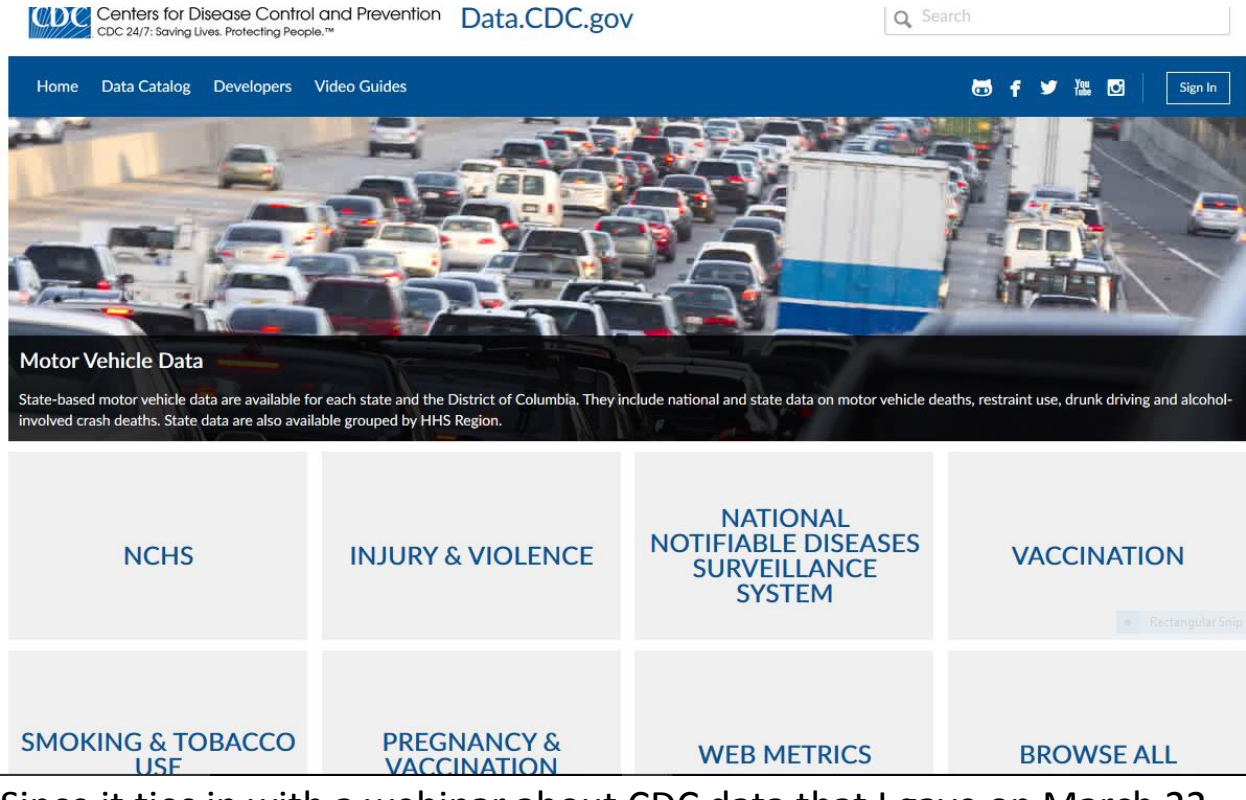

Since it ties in with a webinar about CDC data that I gave on March 22, here is the Excel version of the "500 Cities" data that we looked at; this is "View Data" with a search for "Binge drinking". This is the basic data before I use Excel's tools to change anything –

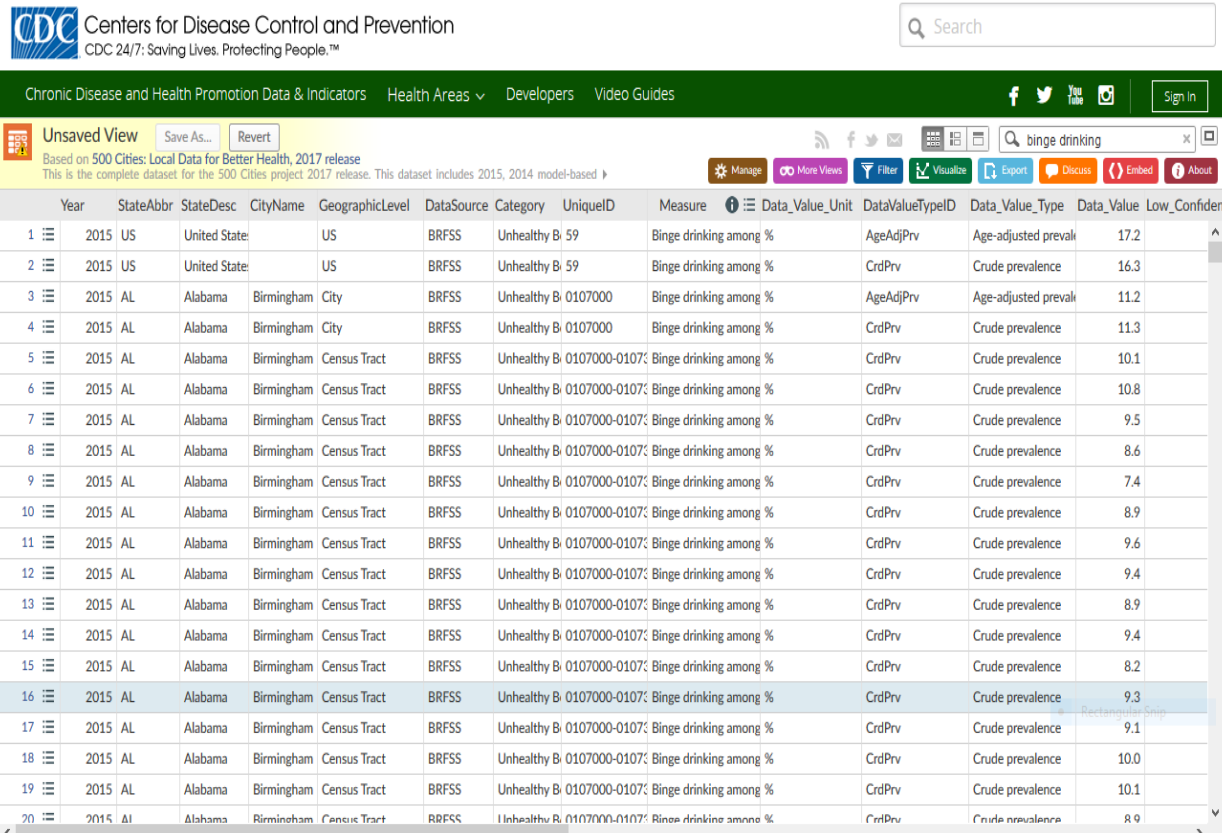

[web page continues]

# Here's the right-columns continuance of the above web page –

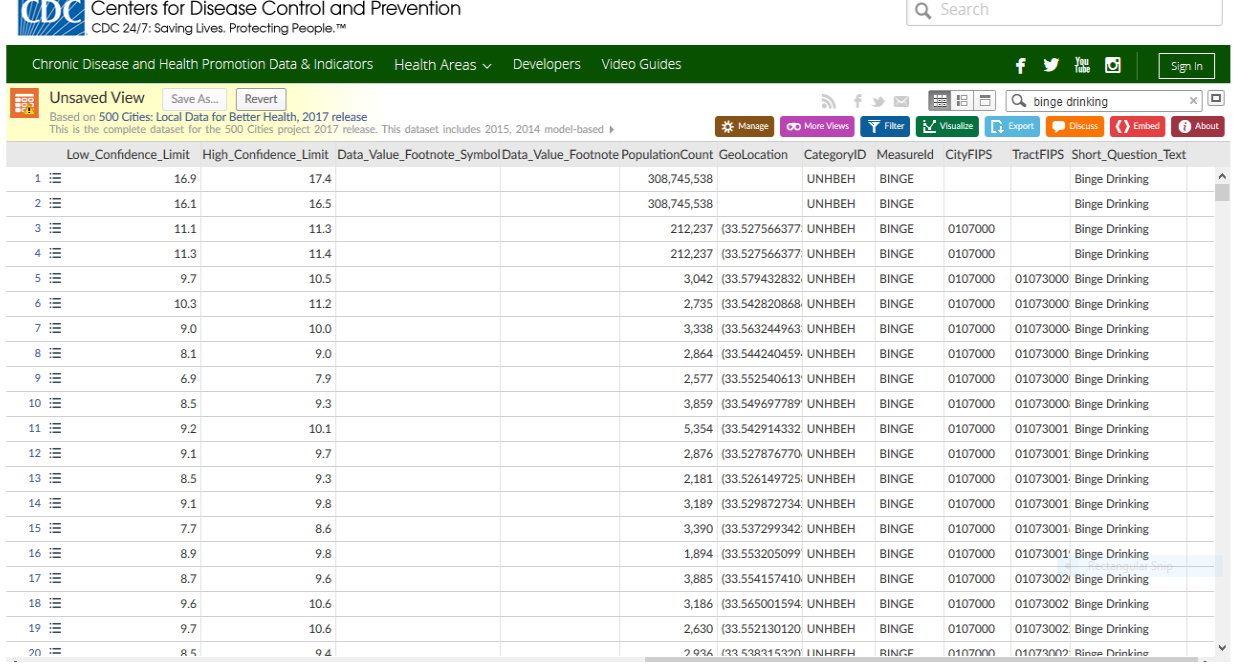

### Using these standard Excel tools -

**XX** Manage **CO** More Views

Filter M Visualize Q Export Discuss

() Embed | O About

here is one modification I've made to show binge drinking in Boulder's Census Tracts –

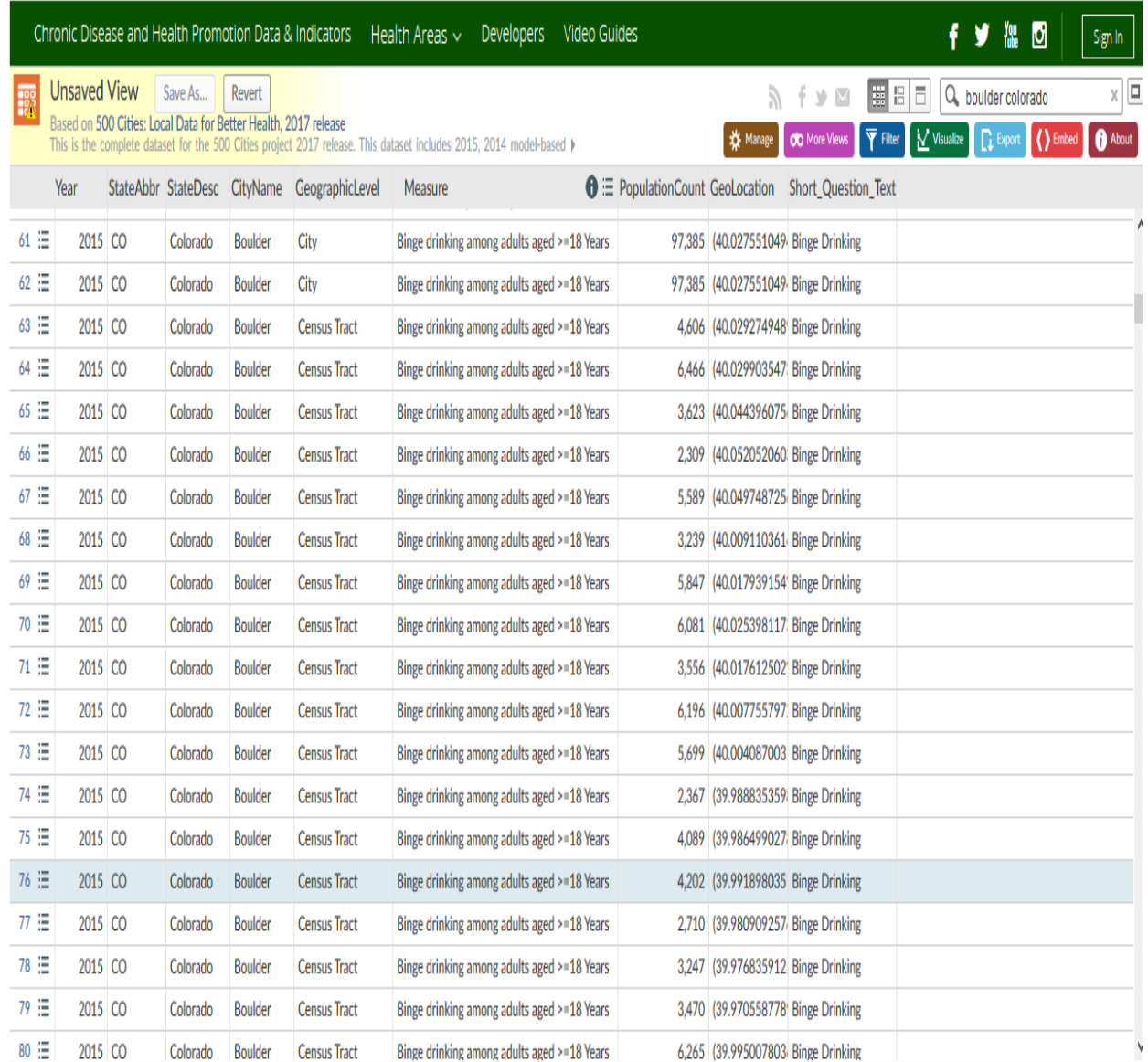

If you have even basic Excel skills you won't have a problem working with this data, and if you have good Excel skills, working with data in Data.Excel.gov is enjoyable.

# CDC.TV

## <https://www.cdc.gov/cdctv/>

CDC.TV consists of videos in these topics which CDC tells us have been viewed 85+ million times –

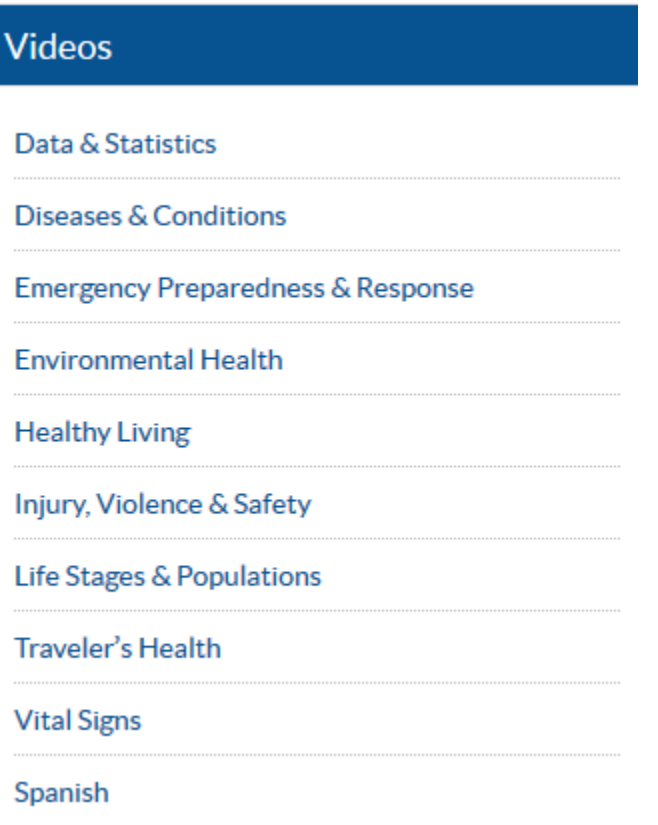

## Let's open one of these, "Diseases & conditions" – Diseases & Conditions Videos

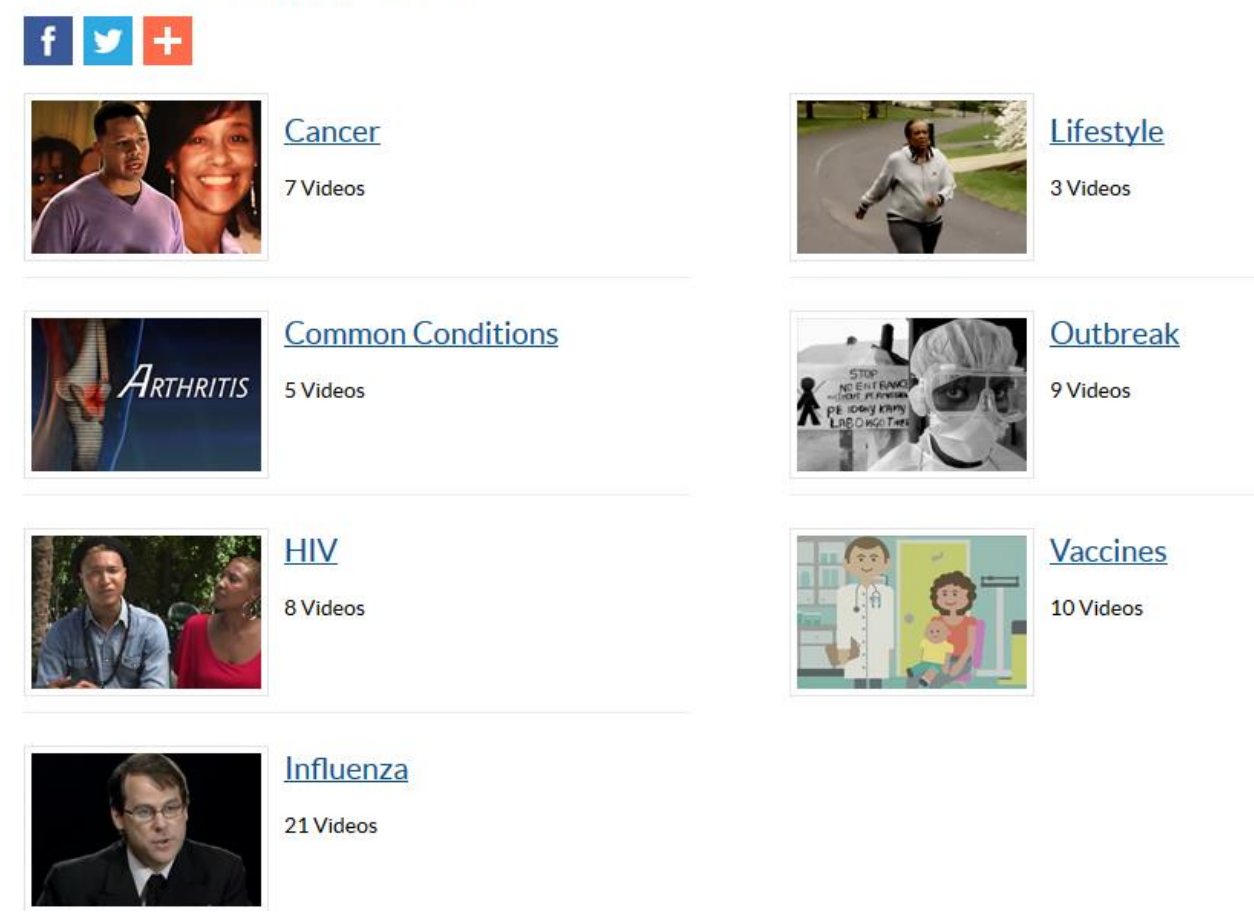

Now let's open one of these topics and choose a video; this is from "Lifestyle" –

The Obesity Epidemic

# **The** Obesity Epidemic

#### **The Obesity Epidemic**

This video explains the many factors that have contributed to the obesity epidemic, and showcases several community initiatives taking place to prevent and reduce obesity. Obesity is a national epidemic and a major contributor to some of the leading causes of death in the U.S., including heart disease, stroke, diabetes and some types of cancer. We need to change our communities into places that strongly support healthy eating and active living.

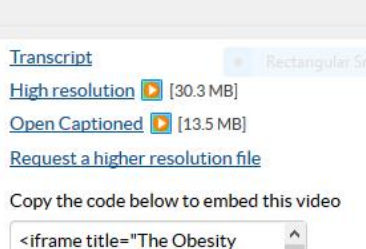

Release Date: 7/22/2011

You should notice that you can get a transcript and have 3 viewing options.

Let's look at what available in "Spanish" -

#### **Spanish Videos**

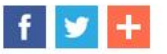

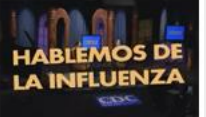

**Diseases & Conditions** 5 Videos

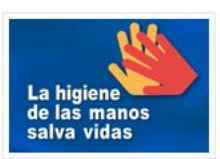

**Healthy Living** 

5 Videos

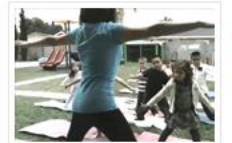

**Life Stages & Populations** 

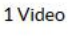

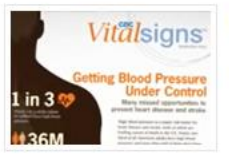

**Vital Signs** 

1 Video

CDC RADIO  $-$  On May 9, the day before this webinar, this web page existed on CDC.gov; on May 10 it didn't. Its features, consisting of PSAs and podcasts, migrated to the CDC Newsroom https://www.cdc.gov/media/

**CDC Newsroom** 

Mosquito Bites: Everyone is at Risk!

The most effective way to avoid getting sick from viruses

spread by mosquitoes is to prevent mosquito bites.

#### $f \times 1$

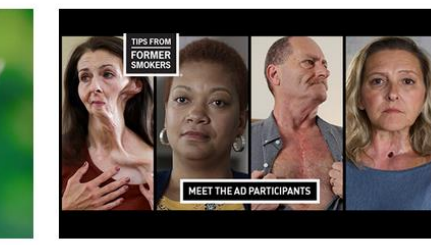

**CDC's Tips From Former Smokers: Anti-smoking** campaign launches seventh year

CDC's Tips From Former Smokers campaign resumes for 25 weeks on April 23, 2018. The 15- and 30-second ads will air nationally on television, online, and in print advertisements.

**CDC Telebriefing - New Vital Signs Report - Vector Borne Diseases** 

Language: English (US)

The number of illnesses from tick, mosquito, and flea bites has more than tripled in the US, with over 640,000 cases reported from 2004 through 2016. Widespread and difficult to control, diseases from mosquitoes and ticks are major causes of illness and sometimes death.

Tuesday, May 1, at 12:00 p.m. ET

Transcript | Audio | [MP3 - 4 MB]

## They exist here as "Videos/Podcasts" -

#### **Tools**

News Releases: Advisories | Transcripts | Statements

Digital Press Kits: Zika Virus | Lab Safety

Newsroom Image Library

Media FAQs

Videos | Podcasts

Journal Summaries: EID | MMWR | PCD

Steve Beleu, Oklahoma Dept. of Libraries May 10, 2018